rc.bootup: The command '/usr/local/sbin/dhcpd -user dhcpd -group \_dhcp -chroot /var/dhcpd -cf /etc/dhcpd.conf -pf /var/run/dhcpd.pid igb0 igb2 igb3 igb4 igb5' returned exit code '1', the output was 'Internet Systems Consortium DHCP Server 4.3.5 Copyright 2004-2016 Internet Systems Consortium. All rights reserved. For info, please visit https://www.isc.org/software/dhcp/ Config file: /etc/dhcpd.conf Database file: /var/db/dhcpd.leases PID file: /var/run/dhcpd.pid Wrote 10 leases to leases file. Interface igb0 matches multiple shared networks If you think you have received this message due to a bug rather than a configuration issue please read the section on submitting bugs on either our web page at www.isc.org or in the README file before submitting a bug. These pages explain the proper process and the information we find helpful for debugging.. exiting.'

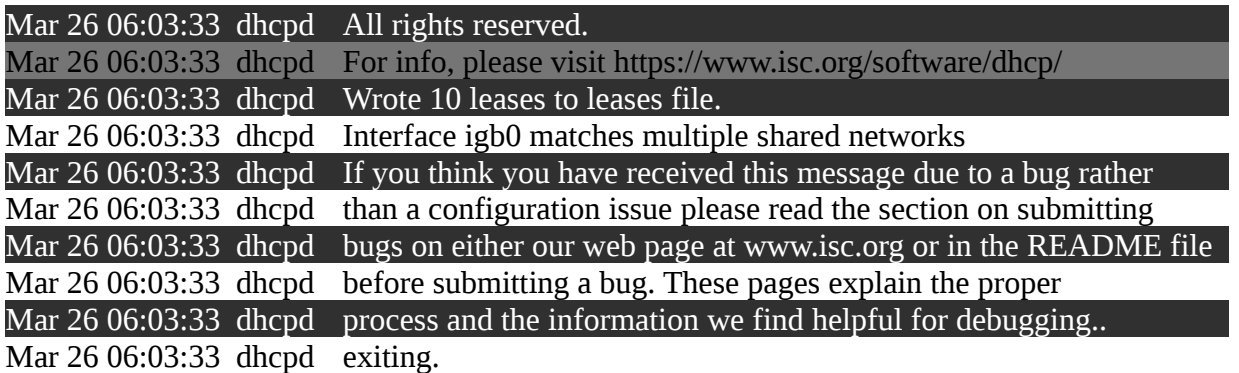

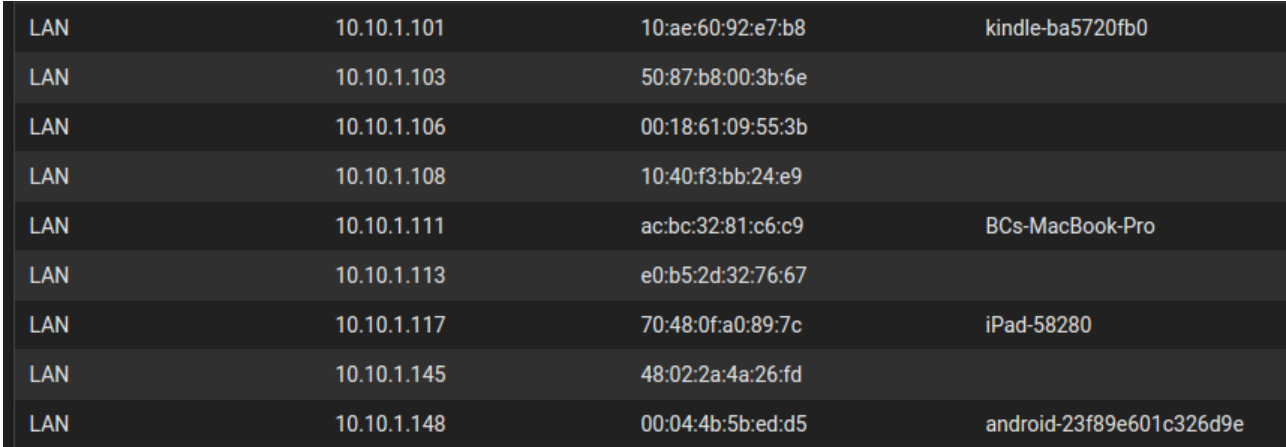